## **Dell Getting Started Guide**

Thank you definitely much for downloading **Dell Getting Started Guide**. Most likely you have knowledge that, people have look numerous time for their favorite books considering this Dell Getting Started Guide, but stop happening in harmful downloads.

Rather than enjoying a fine PDF in imitation of a cup of coffee in the afternoon, on the other hand they juggled taking into account some harmful virus inside their computer. **Dell Getting Started Guide** is easy to use in our digital library an online admission to it is set as public therefore you can download it instantly. Our digital library saves in combination countries, allowing you to acquire the most less latency time to download any of our books behind this one. Merely said, the Dell Getting Started Guide is universally compatible subsequently any devices to read.

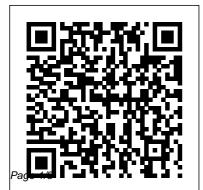

Should I Remove It? poweredge-t320 Dell PowerEdge T320 Getting Started Guide Getting Started Guide -Dell Dell EMC VxBlock™ Central Getting Started Guide Updated: June 25, 2020 This document provides an overview of how to install and upgrade VxBlock Central, including Base, Workflow Automation. Analytics, and Lifecycle Management. See the Glossary for terms, definitions, and acronyms. **Dell Getting Started Guide** 1.0.0 - Download Before using your system, read the Dell Software License Agreement that came with your system. You must consider any media of Dellinstalled software as BACKUP copies of the software installed

<u>Dell Getting Started Guide</u> - on your system 's hard drive.

<u>Should I Remove It?</u>

poweredge-t320 Dell

PowerEdge T320 Getting

Started Guide

on your system 's hard drive.

If you do not accept the terms of the agreement, call the customer assistance telephone number.

## Dell Getting Started Guide

Dell Getting Started Guide is a software program developed by Dell. It is typically preinstalled with most new Dell computers. A scheduled task is added to Windows Task Scheduler in order to launch the program at various scheduled times (the schedule varies depending on the version). The primary executable is named welcome.exe. Getting Started Guide downloads.dell.com

Dell PowerEdge T320 Getting

Started Guide

**Getting Started Guide Updating** the OS image (if needed) These directions will not be needed when a system arrives. However, if an OS update should occur, you should use the directions below to install the new operating system image onto your Dell Edge Gateway 5000. Getting Started Guide - Dell Wyse ThinOS | Dell US Getting started with your Dell Windows PC | Dell US Getting started with your Dell Windows PC Most new PCs have a simple setup program preinstalled to get everything up and running. The information in this article provides you with additional resources and information that may be of use during this process.

Getting Started With Dell Boomi - Foremost book on Dell Boomi How to Use the Getting Started Guide - Jim Winkler

Beginner's Guide to

OneDrive for Windows UPDATED Tutorial The
Beginner's Guide to Excel Excel Basics Tutorial Video
Tutorial: Getting Started with
Chromebook Got A New
Chromebook? 10 Things You
Need To Know

The Beginner's Guide to
Microsoft PowerPoint
BEGINNER'S GUIDE TO
VEGANISM » how to go
vegan C++ Tutorial for
Beginners - Full Course
Beginner's Guide to Microsoft
Outlook The Beginner's
Guide to Microsoft Publisher
Instant Pot Ultra Beginners
Quick Start Guide and
Manual

5 Must Know Instant Pot Tips For Beginners How to Use an Instant Pot - Instant Pot 101 -Beginner? Start HERE! Instant Pot Water Test - How to Use your new Instant Pot Part 2 Dell Latitude Factory Restore Reinstall RESET (E5470

Page 3/8 April, 27 2024

E6420 E5450 L13 E7240 E5530Studio - The guide to getting F6410 F6520 F6230 F Wacom Intuos Small 2018 instapot before first use How to replace your PC with a Chromebook How to use the Instant Pot - Instant Pot 101 for Beginners Instant Pot | Top 5 Easiest Things To Cook Solved Dell Laptop: Legacy external device boot mode does not support os boot Set up your Wacom Intuos in just a few easy steps Razer Book 13 - MacBook and XPS Competition [ PART 1 A Beginner's Guide to Become a Digital Artist Fuji X-T4 Tutorial Training Video Overview | Users Guide Fuji XT4 UX Design: How To Get Started (A Full Guide - 2020) Sony a7 III User 's Guide How to Set Up Your New Dell Computer (Official Dell Tech Support) An introduction to Pinnacle

started Securing The Power Cable (s) Turning On The System. Installing The Optional Bezel. Complete The Operating System Setup. Dell Software License Agreement. Other Information You May Need. **Obtaining Technical** Assistance, NOM Information (Mexico Only) **Technical Specifications. Dell Networking \$5000 Getting** Started Guide Getting Started With Dell Boomi -Foremost book on Dell Boomi How to Use the Getting Started Guide - Jim Winkler Beginner's Guide to OneDrive for Windows - UPDATED Tutorial The Beginner's Guide to Excel-**Excel Basics Tutorial Video Tutorial: Getting Started with** Chromebook Got A New Chromebook? 10 Things You Need To Know The Beginner's Guide to Microsoft PowerPoint

BEGINNER'S GUIDE TO

C++ Tutorial for Beginners - Full Course Beginner's Guide to Microsoft Outlook The Beginner's Guide to Microsoft Publisher Instant Pot Ultra Beginners Quick Start Guide and Manual 5 Must Know Instant Pot Tips For Beginners How to Use an Instant Pot - Instant Pot 101 - Beginner? Start HERE! Instant Pot Water Test - How to Use your new Instant Pot Part 2 Dell Latitude Factory Restore Reinstall RESET (E5470 E6420 E5450 L13 E7240 E5530 E6410 E6520 E6230 E Wacom Intuos Small 2018 instapot grounded electrical outlet or a before first use How to replace your PC with a Chromebook How an uninterruptible power to use the Instant Pot - Instant Pot 101 for Beginners Instant Pot | Top 5 Easiest Things To Cook Solved Dell Laptop: Legacy external device boot mode does not support os boot Set up your Wacom Intuos in just a few easy steps Razer Book 13 - MacBook and XPS Competition [ PART 1 A Beginner's Guide to Become a Digital Artist Fuji X-T4 **Tutorial Training Video Overview** | Users Guide Fuji XT4 UX Design: SupportAssist monitors system How To Get Started (A Full Guide

**VEGANISM** » how to go vegan

-2020)

Sony a7 III User 's GuideHow to Set Up Your New Dell Computer (Official Dell Tech Support) An introduction to Pinnacle Studio -The guide to getting started Getting Started Guide - Dell **Getting Started With Your** System 5 Securing the Power Cord Bend the system power cable into a loop as shown in the illustration and secure the cable to the bracket using the provided strap. Plug the other end of the power cables into a separate power source such as supply (UPS) or Dell Latitude 14 Rugged — 5404 Getting Started Guide | Dell UK July 2020 | Dell Technologies — Getting Started with SupportAssist for enterprise systems Prevent outages with secure remote monitoring The best time to solve a problem is before it happens.

April. 27 2024 Page 5/8

future failures. Login | Dell US Set up your new Dell device or system, configure your peripherals and get the latest updates. Get Started with vour Dell Desktop, Laptop or Tablet installed with Windows, Get Started with your Dell Desktop, Laptop or Tablet installed with Linux. Get Started with your Dell Server. Dell Networking C9010 Getting Started Guide | Dell US 10 Getting Started Guide Switch Ports The Dell Networking N1524/N1524P front panel provides 24 Gigabit Ethernet (10BASE-T, 100BASE-TX, 1000BASE-T) RJ-45 ports that support autonegotiation for speed, flow control, and duplex. The Dell Networking N1500 Series

models support four SFP+

health proactively, detecting

10G ports. Dell-qualified SFP+ transceivers are sold separately. Getting started with your Dell Windows PC | Dell US Getting Started Guide - Dell Wyse ThinOS This article provides information on how to get started with your Dell Wyse Thin Client, the activities that you must perform to start using your thin client running Dell Wyse ThinOS operating system. Dell Storage MD1400 and MD1420 Enclosures Getting Started ... Rewards accrue on every purchase made on Dell.com. 6% rewards only available on Dell Preferred Account purchases. 3% rewards on all other purchases which activate after you purchase \$500 in products in a 12-month period. Bose products only eligible for up to 3% rewards. Total rewards earned may not exceed \$2,000 within a 3 month period. Getting Started | Dell US

**Deployment Guide Provides** information about cabling your system and the installation and initial configuration of your system. This document is available online at dell.com/ support/manuals. NOTE: Always check for updates on dell.com/support/manuals and read the updates first because they often supersede information in other documents. **Getting Started Guide:** SupportAssist for Enterprise 10 Getting Started Guide www.dell.com | support.dell.com Before setting up the initial configuration of the switch, obtain the following information from your network administrator: • The IP address to be assigned to the management VLAN. • The IP subnet mask for the network. • The IP address of the

management VLAN default gateway.

Dell PowerEdge R420xr Getting Started Guide

force10-s5000 Dell Networking \$5000 Getting Started Guide Dell PowerEdge R420 Getting Started Guide | Dell US Overview. Dell Getting Started Guide is a Freeware software in the category Miscellaneous developed by Dell Inc., It was checked for updates 597 times by the users of our client application UpdateStar during the last month. The latest version of Dell Getting Started Guide is 1.0.0, released on 02/18/2008. It was initially added to our database on 12/06/2007. Dell EMC VxBlock™ Central Getting Started Guide About This Guide: C9010 Hardware Description. Unpacking the Switch; Before You Start: Site Preparation; Installing the Hardware. Installing the Chassis in a Two-Post Threaded-Hole

Page 7/8 April, 27 2024

Rack; Installing the Chassis in a Four-Post Rack; Using Dell ReadyRails (Optional) Installing ReadyRails: Toolless Method for a Non-Threaded-Hole Rack